# Товары для каталога

- [Команда addInventCatalog](#page-0-0)
- [Команда clearInventCatalog](#page-0-1)
- [Команда deleteInventCatalog](#page-0-2)

## <span id="page-0-0"></span>Команда addInventCatalog

Команда addInventCatalog создает каталог для товара. Атрибуты каталогов задаются обязательным параметром InventCatalog.

Свойства параметра InventCatalog:

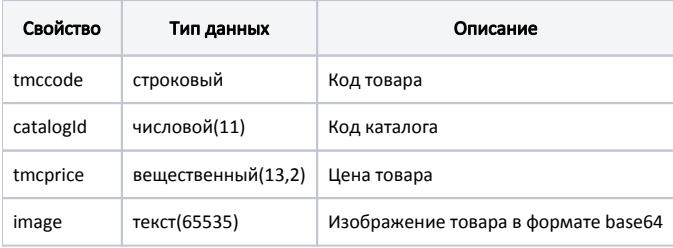

#### Пример

```
{
   "command": "addInventCatalog",
   "inventcatalog": {
     "tmccode": "4647",
     "catalogId": 9,
          "tmcprice": 10
   }
}
```
## <span id="page-0-1"></span>Команда clearInventCatalog

Команда clearInventCatalog очищает справочник каталогов для товара:

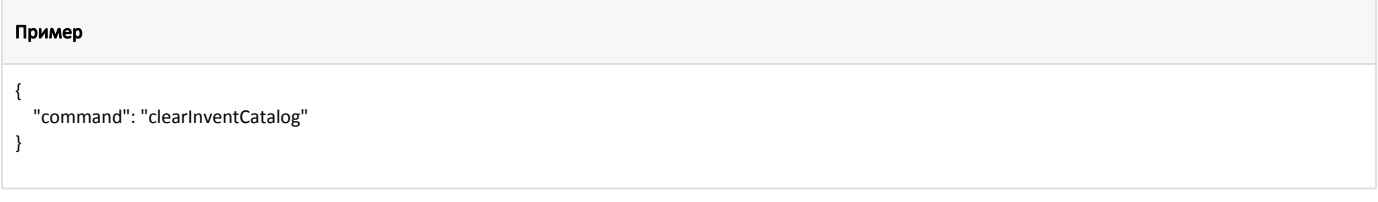

## <span id="page-0-2"></span>Команда deleteInventCatalog

Команда deleteInventCatalog удаляет из справочника каталогов товара запись о каталоге.

Параметр: код каталога.

```
Пример
{
   "command": "deleteInventCatalog",
  "inventcatalog": {
  "tmccode": "4647",
  "catalogId": 9,
  "tmcprice": 10
  }
}
```